## Vorbelegung der Benutzerrollen

Übersicht

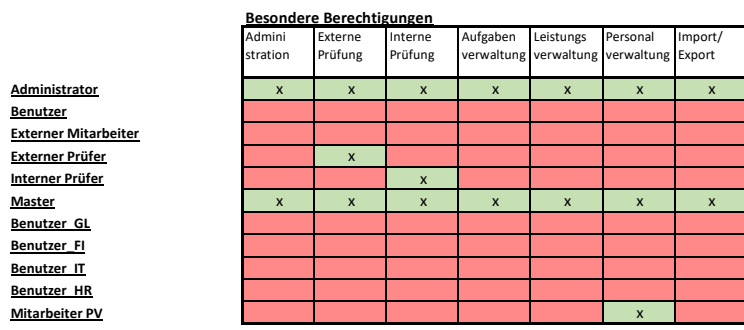

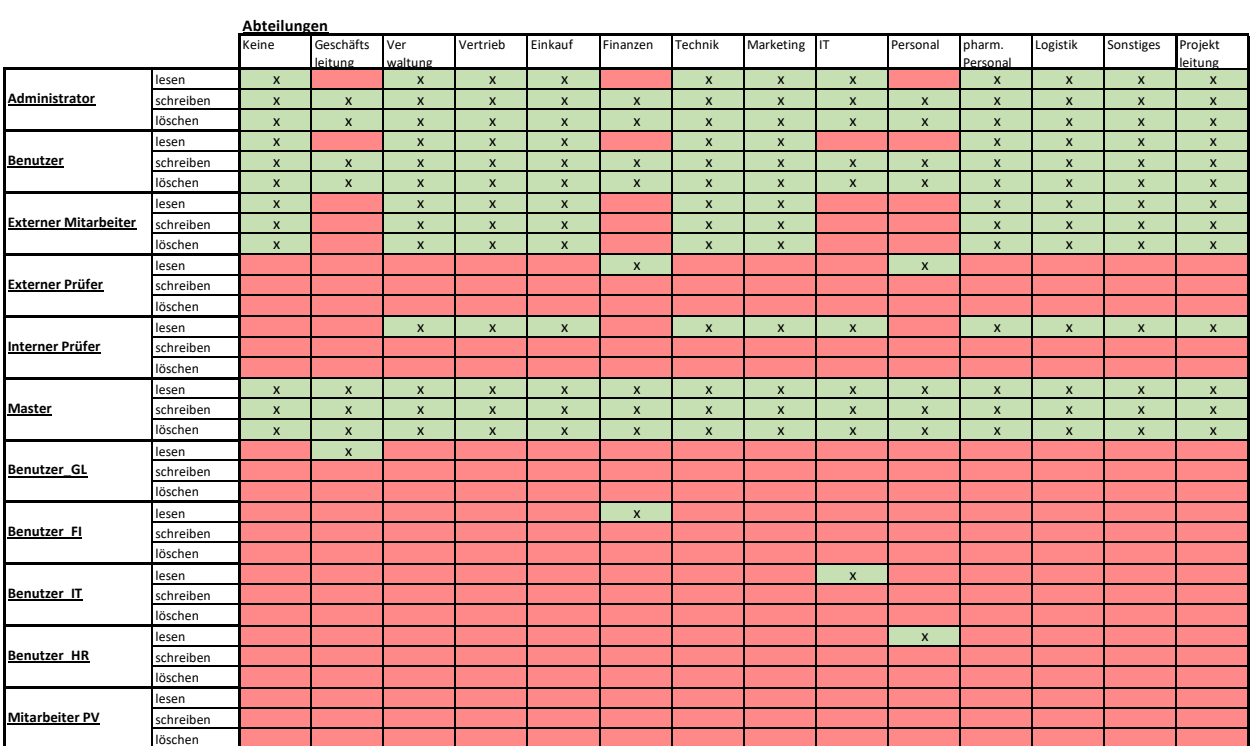

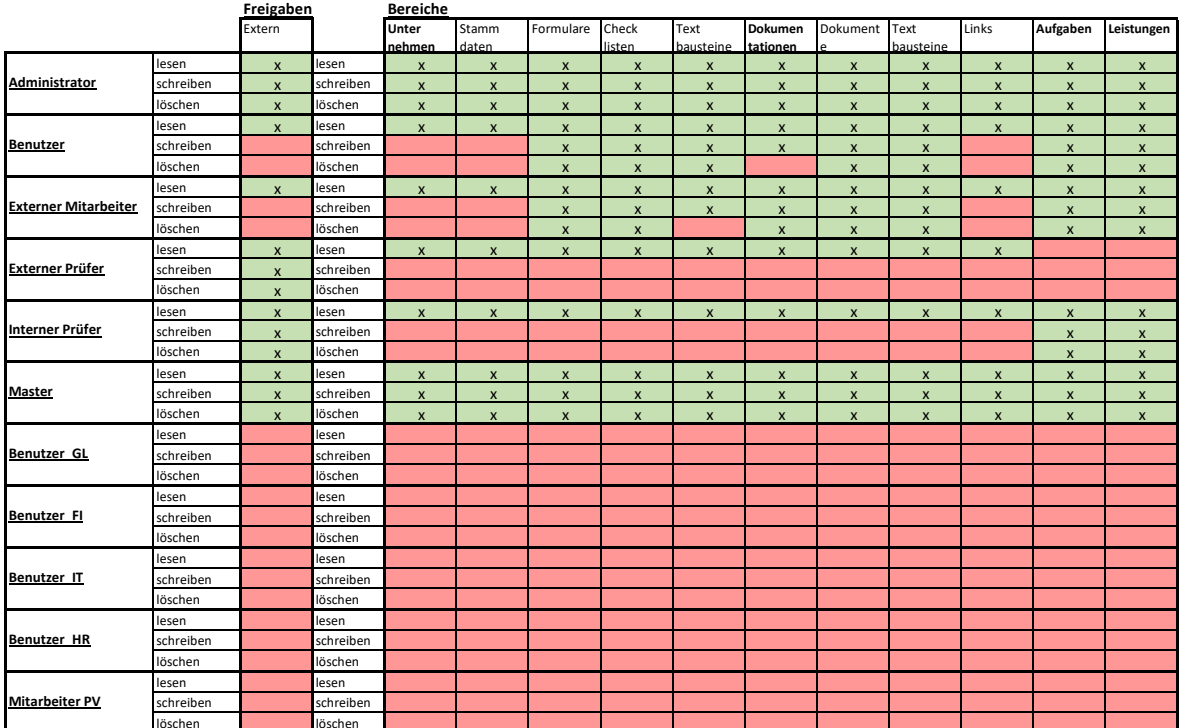